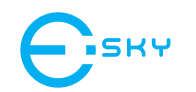

# **Laser Barcode Scanner**

# **User Manual**

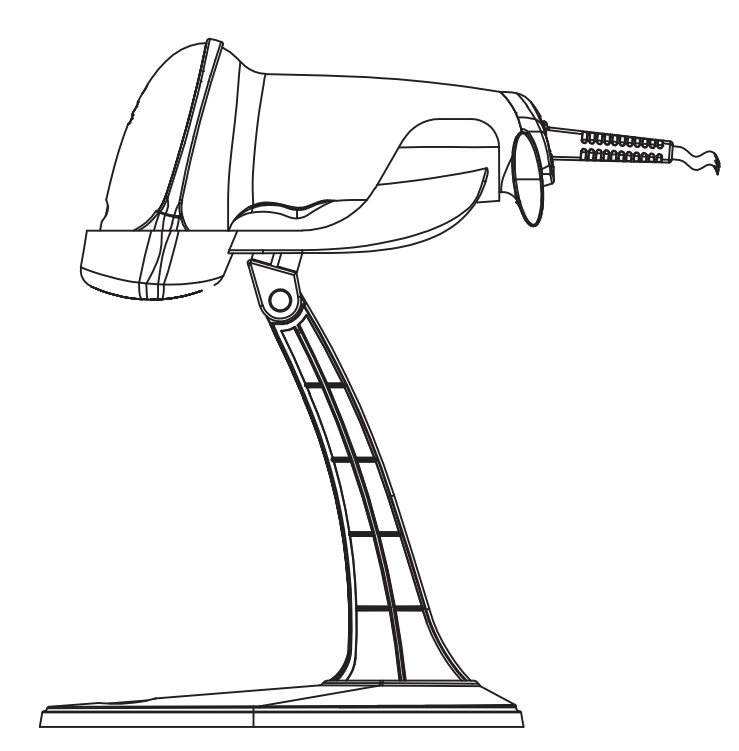

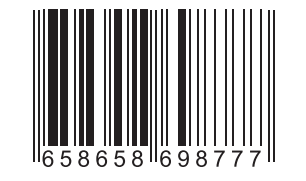

www.eskynow.com

#### **Features**

- $\star$  Simple installation , keyboard Wedge Serial , Wand Emulation tc
- \* Superior keyboard wedge interface . NOVELL compatible auto Caps lock detection ensures that the data always appears on the computer just the way it encoded in the bar code
- \* Simple programming from your keyboard or scan bar codes!

#### $\star$  0ver 180 configurable options

- \* Automatically clones decoders in under 10 seconds . over 300 decoders per hour
- \* Auto detection of the type of computer (PC, XT, AT, PS/2, and XWindow terminals with a PC Compatible keyboard interface)

 $\star$  Can be used with or without the keyboard

- \* Supports over twenty different keyboard country layouts
- $*$  Map bar code data to any key on the keyboard
- \* Supports editing operations include (Insert stripping Filtering Convert Case)

#### $*$  Macro support replace a string in the bar code with another

- \* Programmable preamble post amble and termination strings
- \* READ/NO-READ indicators (buzzer and LED)

#### $\star$  superior reading performance utilizing advanced decoding algorithms

- \* Extended ASCII support for Code 128 bar codes
- $\star$  Low power consumption

## **Setup from Bar Code Label**

**Multiscan Functions-1**

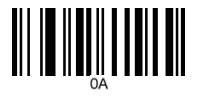

OUTPUT FIRMWARE VERSION RESET CONFIGURATION TO DEFAULTS

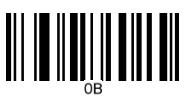

**OUTPUT MODE**

OUTPUT MODE – KEYBOARD WEDGE /USB OUTPUT MODE - SERIAL

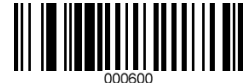

OUTPUT MODE – WAND EMULATION OUTPUT MODE - RESET

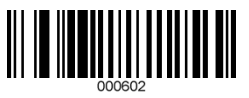

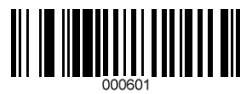

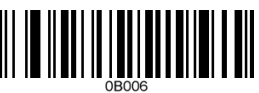

**BUZZER/LED**

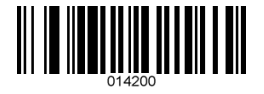

GOOD READ BEEP TONE - NONE GOOD READ BEEP TONE - RESET

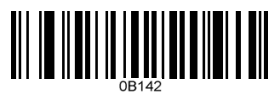

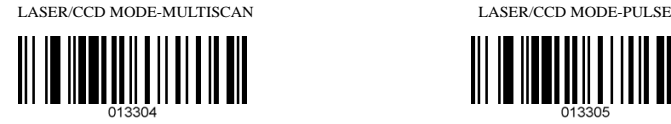

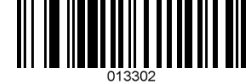

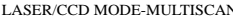

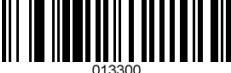

LASER/CCD MODE-SINGLE SCAN LASER/CCD MODE-SINGLE SCAN NO TRIGGER

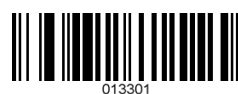

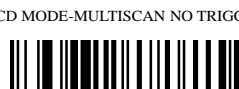

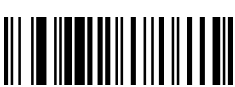

LASER/CCD MODE-MULTISCAN LASER/CCD MODE-MULTISCAN NO TRIGGER

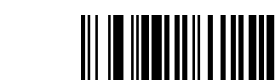

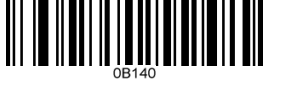

DECODE OPTIONS SEND BAR CODE ID-RESET DECODE OPTIONS SEND BAR CODE ID-AS A SUFFIX

<u> III III IIIIIIIIIIIIIIIIIIII</u>

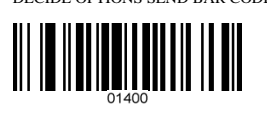

DECIDE OPTIONS SEND BAR CODE ID-DISABLE DECODE OPTIONS SEND BAR CODE ID-AS A PREFIX

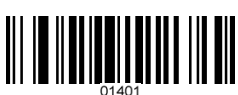

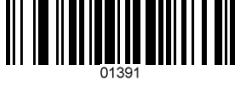

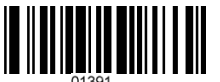

DECODE OPTIONS REVERSE IMAGE-ENABLE DECODE OPTIONS REVERSE IMAGE- DISAABLE

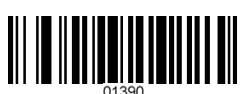

**Multiscan Functions-2**

**IMAGE**

**CODE ID**

**READING MODE**

#### **Interface – KBW**

#### **PC Communication**

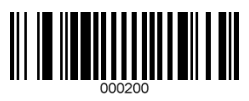

WEDGE MODE-AUTODETECT WEDGE MODE-SCAN SET2PASS THRU

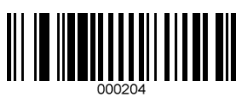

**Transmit Speed**

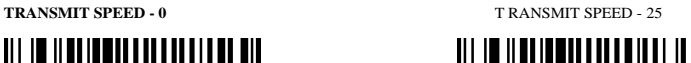

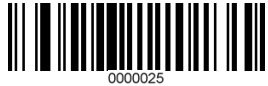

KEYBOARD COUNTRY-USA KEYBOARD COUNTRY-GERMAN

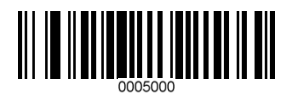

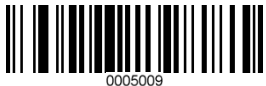

**LANGUAGE**

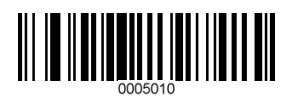

KEYBOARD COUNTRY-FRANCE KEYBOARD COUNTRY-UNIVERSAL

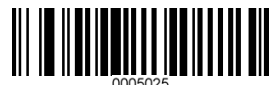

#### **Interface – Serial-1**

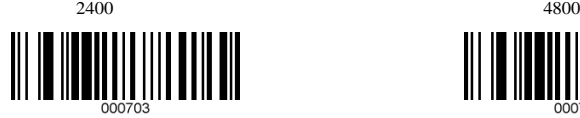

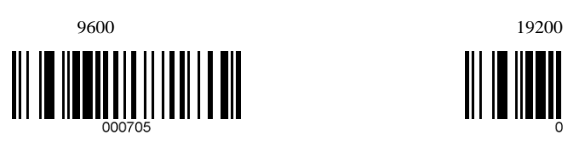

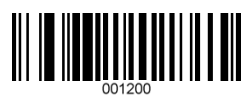

**HAND SHAKE**

SERIAL HANDSHAKE-NONE SERIAL HANDSHAKE-XON/OFF

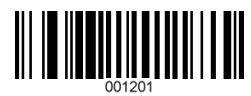

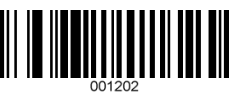

SERIAL HANDSHAKE-RTS/CTS SERIAL HANDSHAKE-ACK/NAK

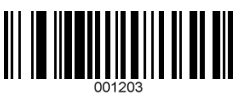

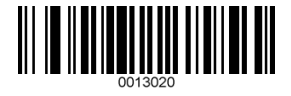

SERIAL HANDSHAKE TIMEOUT-2 SECONDS SERIAL HANDSHAKE TIMEOUT-5 SECONDS

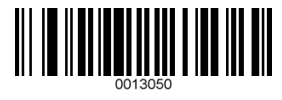

#### **PARAMETERS**

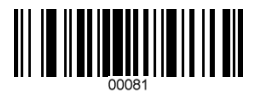

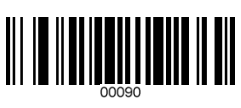

SERIAL PARITY - NONE SERIAL PARITY - ODD

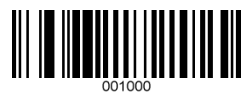

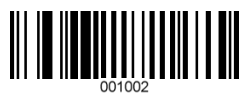

SERIAL PARITY - SPACE SERIAL PARITY - RESET

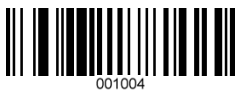

SERIAL DATA BITS-8 SERIAL DATA BITS -7

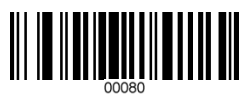

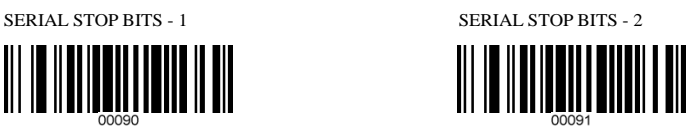

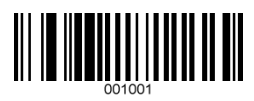

SERIAL PARITY - EVEN SERIAL PARITY - MARK

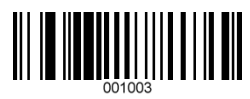

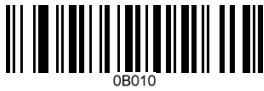

#### **Interface – WAND**

CODE 128 WAND EMULATION - ENABLE CODE 128 WAND EMULATION - DISABLE

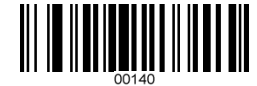

**SPEED**

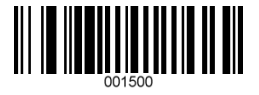

WAND EMULATION SPEED-FASTEST $(0)$  WAND EMULATION SPEED-SLOWEST $(3)$ 

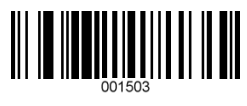

**BAR LEVEL**

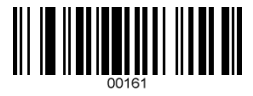

WAND EMULATION-BAR=1(HIGH) WAND EMULATION-BAR=0(LOW)

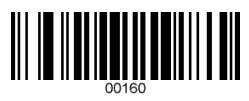

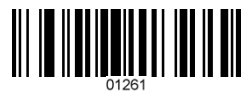

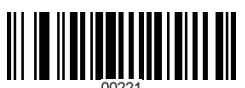

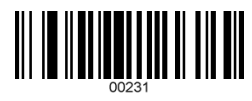

**CODE 11**

**CODE 39**

CODE 11-ENABLE CODE 11 - DISABLE

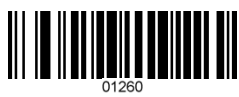

CODE 39 ENABLE CODE 39 - DISABLE

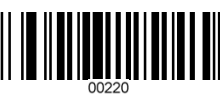

FULL ASCII ENABLE FULL ASCⅡ DISABLE

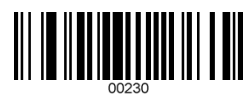

#### **Symbologies On/Off**—**1**

**CODE 93**

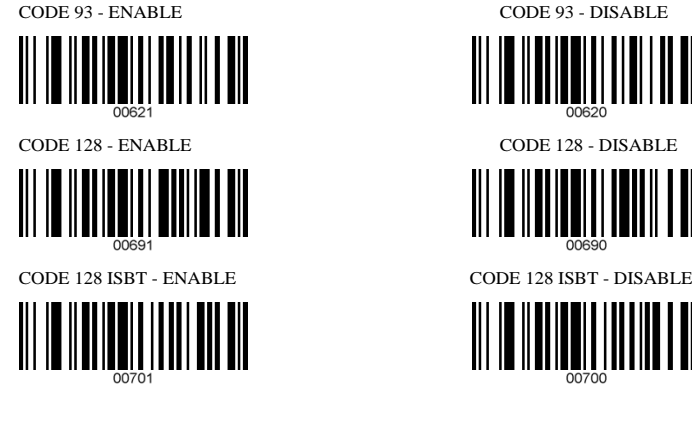

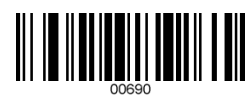

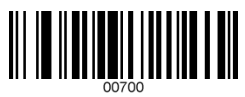

**CODABAR**

CODABAR - ENABLE CODABAR - DISABLE

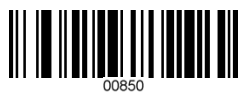

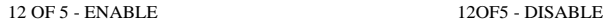

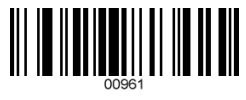

**INTERLEAVED 2 OF 5**

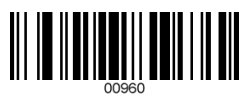

ID2OF5- ENABLE ID2OF5 - DISABLE

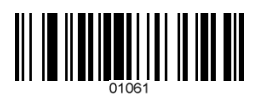

**INDUSTRIAL 2 OF 5**

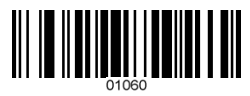

#### **Symbologies On/Off**—**2**

**MSI/PLESSEY**

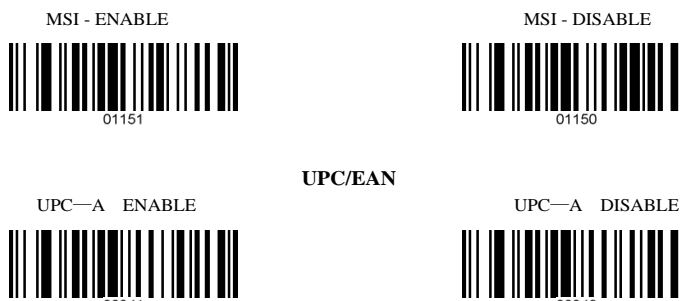

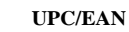

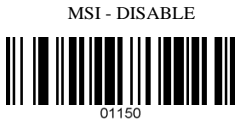

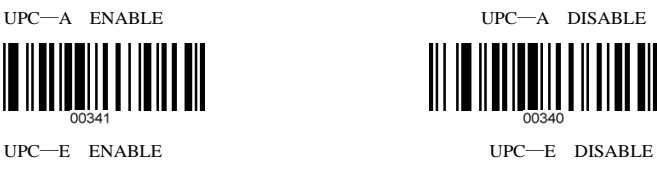

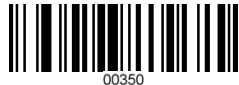

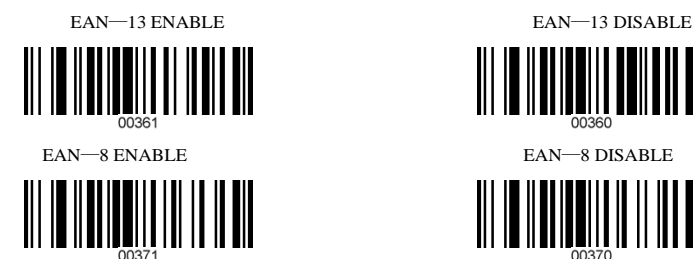

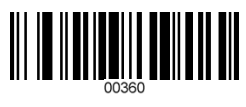

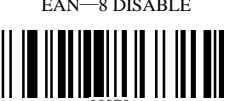

9

**CODE 11**

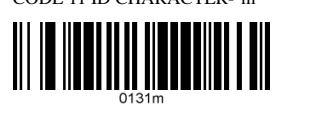

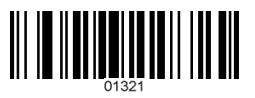

**CODE 39**

CODE 39 SS CHAR - NONE CODE 39 SS CHAR'+'

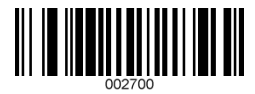

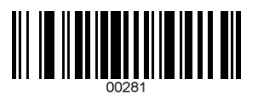

CODE 39 ID CHARACTER 'a' CODE 39 ID CHARACTER'z'

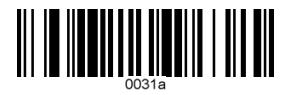

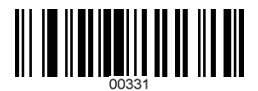

CODE 11 ID CHARACTER-'m' CODE 11 ID CHARACTER'z'

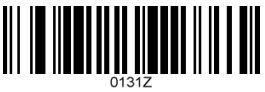

CODE 11 LASER/CCD REDUNDANCY - ENABLE CODE 11 LASER/CCD REDUNDANCY - DISABLE

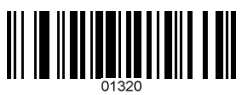

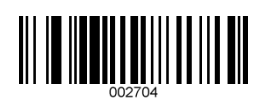

CODE 39 SEND STAR/STOP CHARS ENABLE CODE 39 SEND START/STOP CHARS DISABLE

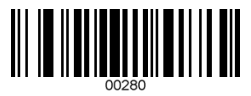

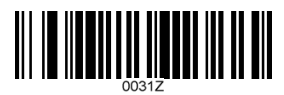

CODE 39 LASER/CCD REDUNDANCY ENABLE CODE 39 LASER/CCD REDUNDANCY DISABLE

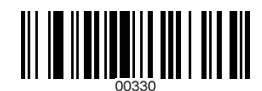

**CODE 93**

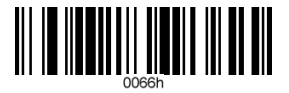

CODE 93 LASER/CCD REDUNDANCY-ENABLE CODE 93 LASER/CCD REDUNDANCY-DISABLE

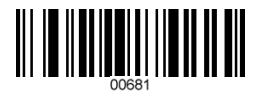

CODE 93 ID CHARACTER 'h' CODE 93 ID CHARACTER'z'

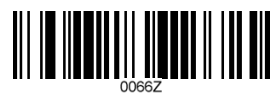

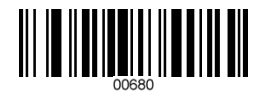

**CODE 128**

CODE 128 ID CHARACTER 'g' CODE 128 ID CHARACTER'z'

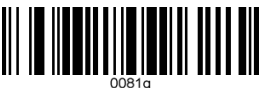

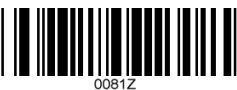

CODE 128 LASER/CCD REDUNDANCY-ENABLE CODE 128 LASER/CCD REDUNDANCY- DISABLE

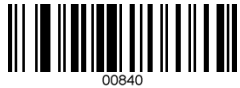

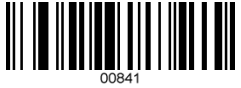

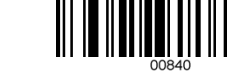

**CODABAR**

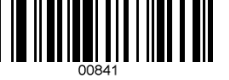

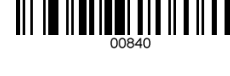

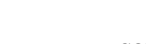

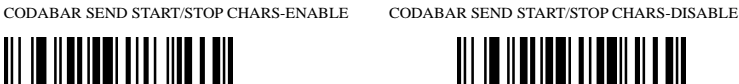

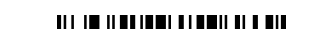

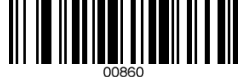

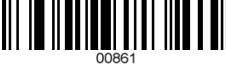

CODABAR WIDE GAPS ALLOWED-ENABLE CODABAR WIDE GAPS ALLOWED- DISABLE

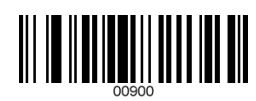

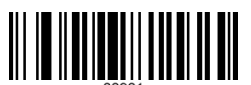

#### **CODABAR**

#### CODABAR ID CHARACTER-k CODABAR ID CHARABTER-z

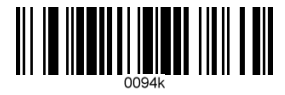

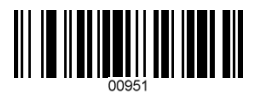

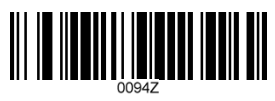

CODABAR LASER/CCD REDUNDANCY-ENABLE CODABAR LASER/CCD REDUNDANCY-DISABLE

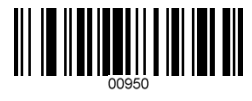

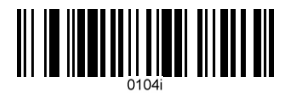

**Interleaved 2 of 5**

12OF5 ID CHARACTER-i 12OF5 ID CHARACTER-z

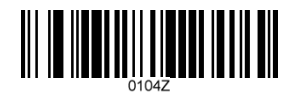

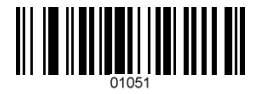

12OF5 LASER/CCD REDUNDANCY-ENABLE CODABAR LASER/CCD REDUNDANCY-DISABLE

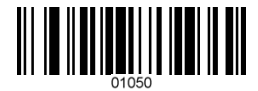

**Industrial 2 of 5**

ID2OF5 ID CHARACTER-j ID2OF5 CHARACTER-z

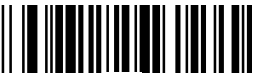

 $0113i$ 

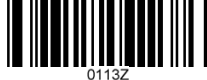

ID2OF5LASER/CCD REDUNDANCY-ENABLE ID2OF5LASER/CCD REDUNDANCY-DISABLE

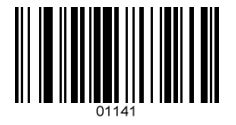

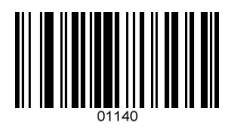

**Symbologies Set Up**—**4 MSI/PLESSEY** MSI ISBN ID CHARACTER-f MSI ISBN ID CHARACTER-z

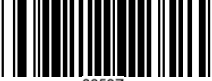

0053f 0053z

MSI LASER/CCD REDUNDANCY-ENABLE MSI LASER/CCD REDUNDANCY-DISABLE

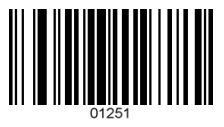

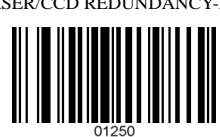

**UPC/EAN**

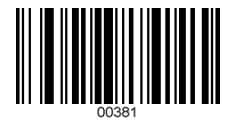

EXPAND UPC-E TO UPC-A ENABLE EXPAND UPC-E TO UPC-A DISABLE

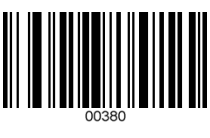

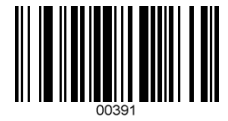

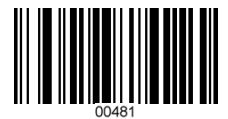

UPC-A ID CHARACTER-b UPC-A ID CHARACTER-z

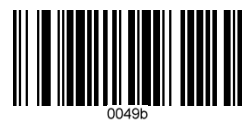

EXPAND UPC-A TO EAN-13 ENABLE EXPAND UPC-ATO EAN-13 DISABLE

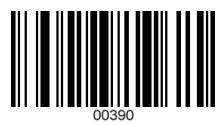

CONVERT EAN-13 TO ISBN ENABLE CONVERT EAN-13 TO ISBN DISABLE

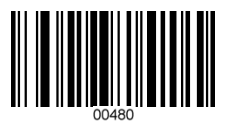

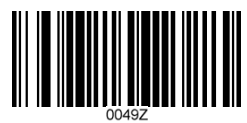

**UPC/EAN**

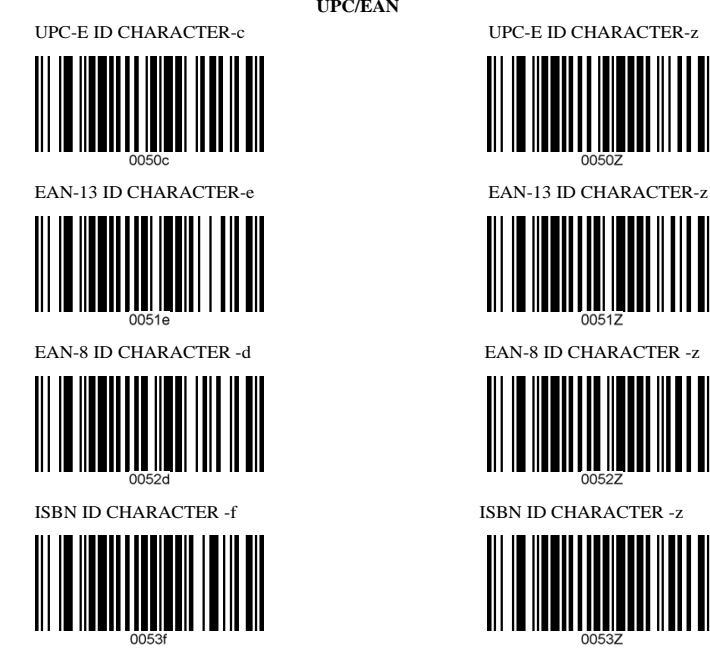

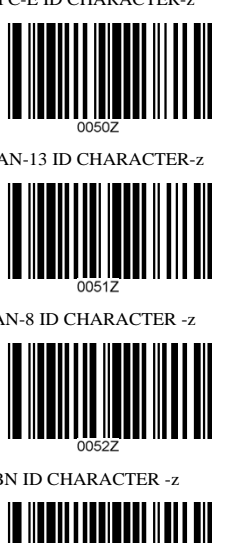

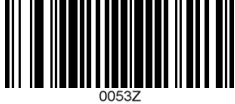

UPC/EAN SUPPLEMENTS-DISABLE UPC/EAN SUPPLEMENTS-2DIGIT ONLY

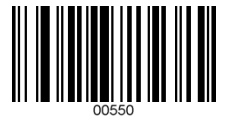

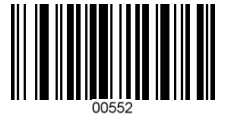

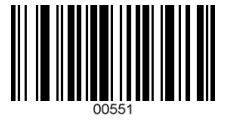

UPC/EAN SUPPLEMENTS-5DIGIT ONLY UPC/EAN SUPPLEMENTS-2DIGIT ONLY

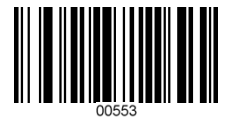

## **UPC/EAN**

UPC/EAN LASER/CCD REDUNDANCY ENABLE UPC/EAN LASER/CCD REDUNDANCY DISABLE

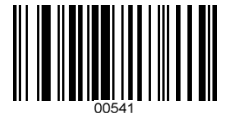

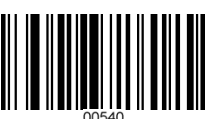

**EDIT SETUP BAR CODES**

EDIT #1 – STRIP 1 LEADING CHARACTER ON ALL BAR EDIT #1- OFF CODES THAT START WITH '12345'

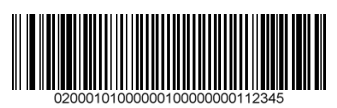

EDIT #2 – STRIP 1 TRAILING CHARACTER EDIT #2 - OFF

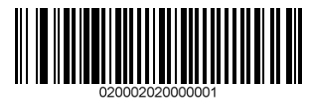

EDIT #1 – FILTER LEADING SPACES EDIT #1 - OFF

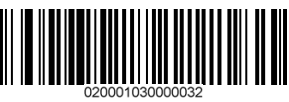

EDIT #1 – FILTER TRAILING SPACES EDIT #1 - OFF

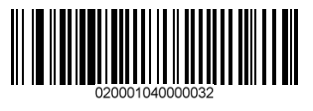

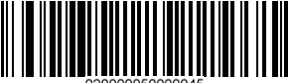

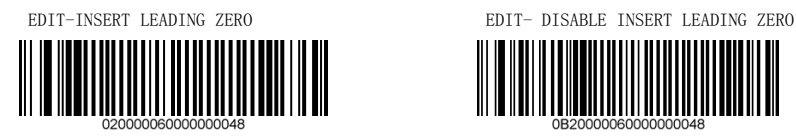

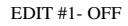

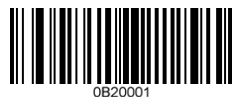

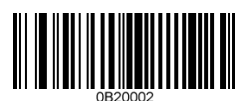

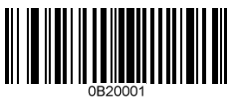

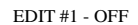

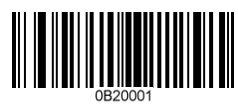

EDIT – FILTER CHARACTERS EDIT-DISABLE FILTERING OF ALL CHARS

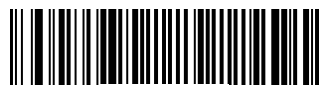

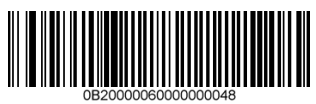

#### **MACRO/SPECIAL KEYS SETUP BAR CODES**

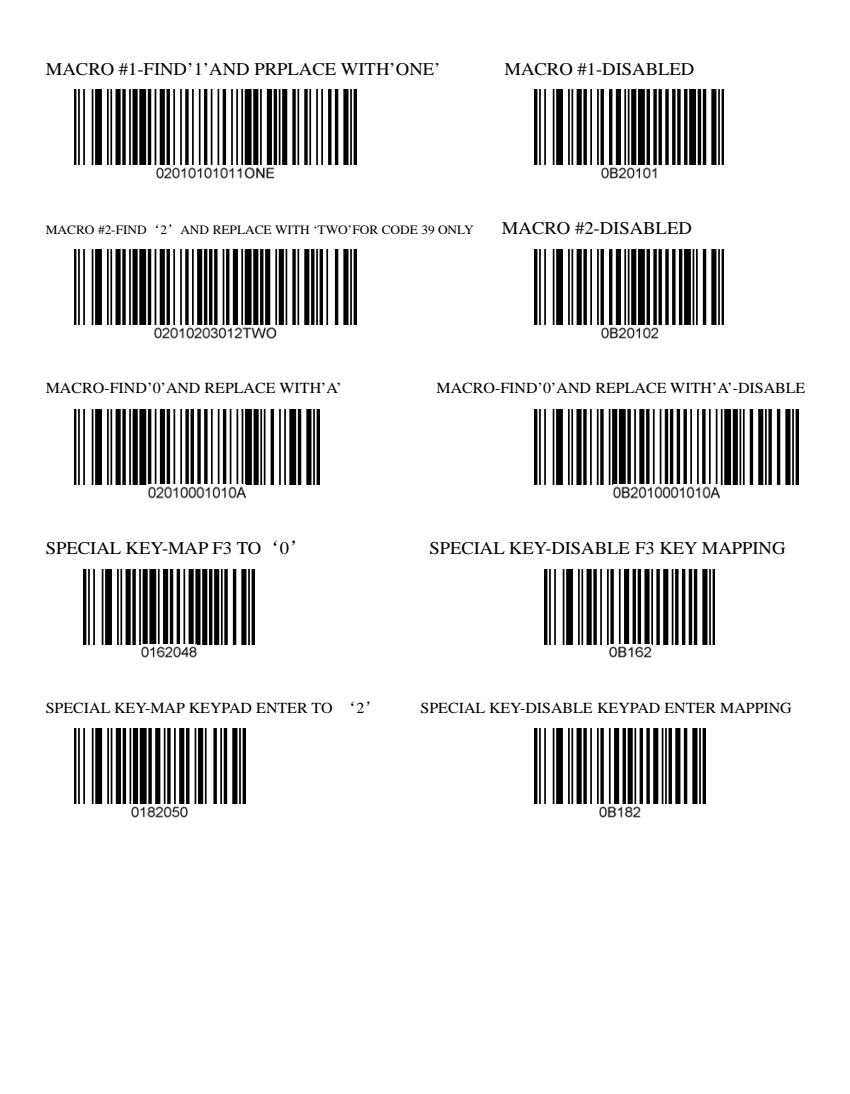

#### **TERMINATION STRING SETUP BAR CODES**

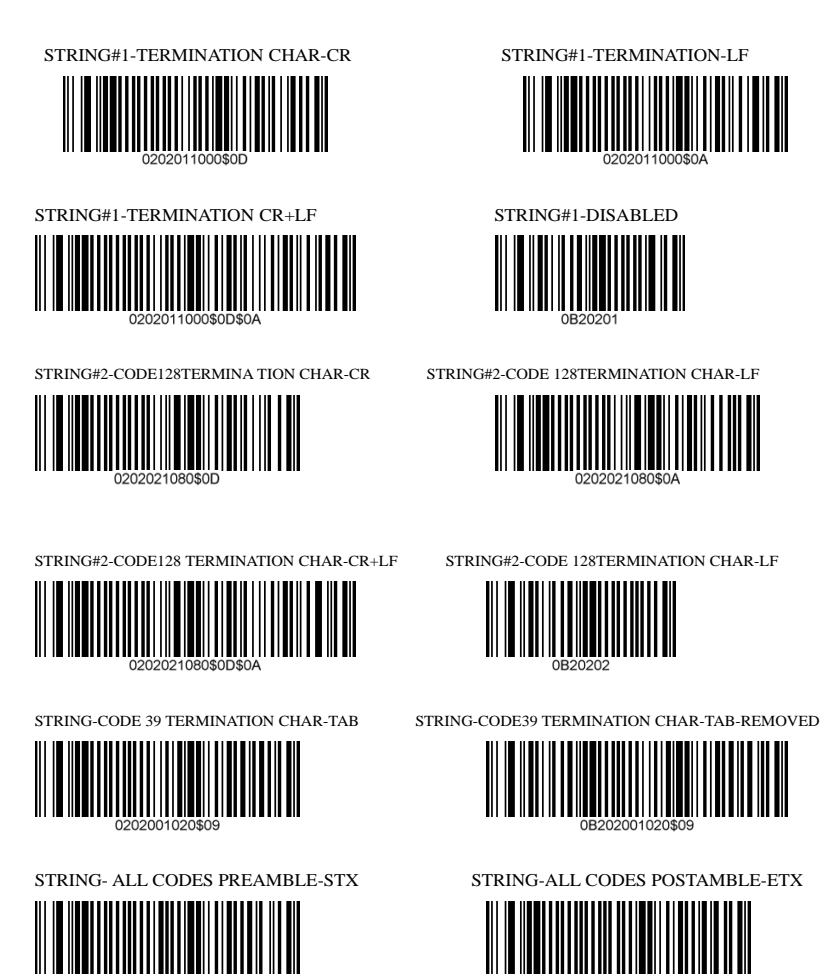

Index

#### Appendix-C Decoder Pinouts and Specifications Scanner pinouts For Decoder Box DECODER . . . . Connecter-9pin D Male 1.Start of scan Rs232 Same as Built-in\_Type 2. Bar code Data in (wind Data in) **KB** Connecter 3. Good Read Out KB Connecter-6pin Mini-Din Female 4.No Connection End View 5.Loser Trigger in<br>6.Power Enable 1. Keyboerd Data 4.+5 VDC  $\binom{3}{6}$   $\binom{5}{1}$  3 6 2. Reserved 5. Keyboard  $\overline{A}$ 7.Ground(Wind Ground) 3.Ground 6.Reserved  $e$  or 8. Shield Ground  $\overline{2}$  $9. +5$  VDC PC Connecter-5 pin Din Male PC Connecter 1. Keyboard Clock(wind Data)<br>2. Keyboard Data End View Pinouts for scanner TTL C 3. Reserved and Built-in type 4. Ground  $\overline{\mathbf{z}}$  $5.+5$  VDC TTL Type ΄5 9pin 5pin 6pin 6pin mini Color Function D-sub/AMP-F Din-M Din-M Din-M Brown Start of scan<br>Yellow Signal data  $\overline{6}$  $\overline{6}$ 5  $\overline{2}$  $\overline{2}$  $\overline{4}$ Green LED indle  $\overline{\mathbf{3}}$ Red Trigger<br>Power enable 5 5  $\overline{5}$ Blue  $\overline{6}$ Ā  $\overline{A}$  $rac{2}{5}$ GND Black  $\frac{1}{3}$  $\overline{3}$ White GND shield  $\overline{8}$ 3  $\overline{3}$  $\overline{5}$ Orange Vcc +5V  $\overline{q}$  $\overline{1}$  $\overline{1}$ 3 WIND Emulation Type 9pin<br>D-ub/AMP-F 6pin 5pin Color Function Din-M Din-M Blue Signal data  $\overline{2}$  $\overline{2}$  $\mathcal{R}$  $\overline{8}$  $\overline{\overline{3}}$ White Vcc +5V  $\alpha$  $\overline{1}$  $\overline{1}$ RS232 Type **OCIA Type** Function D- sub/AMP-F  $25\pi$  $9pin$ <br>D-sub-r Color Color 8pin<br>Din-M Function 10pin D-sub-r **Brown**  $GND$ Black Clock relurn  $\overline{5}$  $\overline{7}$  $\overline{4}$ 3 Yellow CTS  $\overline{8}$ 4 Green Clock 3  $\overline{9}$ 2 Green **RTS**  $\overline{5}$ Yellow Data relurn  $\bar{5}$ Orange  $\overline{RX}$  $\overline{2}$  $\overline{2}$ Red Data  $\frac{2}{5}$ 4 Blue  $\overline{TX}$ While  $Vcc + 5V$ 3 3  $10$ White  $Vcc + 5V$ Brown GND  $\overline{9}$  $25, 16$  $\overline{8}$ RS232/Keyboard TYPE Viewed internally **Vlewed Externally** 9pin<br>D-sub/AMP-F  $25pin$ Color Function  $\frac{9}{7}$ <br>  $\frac{9}{0}$ <br>  $\frac{0}{0}$ <br>  $\frac{0}{0}$ <br>  $\frac{0}{4}$ <br>  $\frac{0}{4}$  $D-sub-r$  $\cdot \cdot \cdot$ <sup>5</sup> Brown GND  $\overline{5}$  $\overline{7}$ ....  $\frac{1}{3}$   $\begin{array}{|c|c|c|} \hline 5 & 0 & 0 & 6 \\ 0 & 0 & 0 & 4 \\ 1 & 0 & 2 & 2 \end{array}$ Blue  $\overline{TX}$  $\frac{3}{9}$ 3  $_{9}'$ 6 White  $\frac{25,16}{2}$  $Vcc + 5V$ 9P DB Female Orange  $RX$ ぅ Connecter **8PIN DIN** 10PIN